# **PLSA Documentation**

*Release 0.0.2*

**Pei Liu**

**Nov 21, 2018**

# Contents:

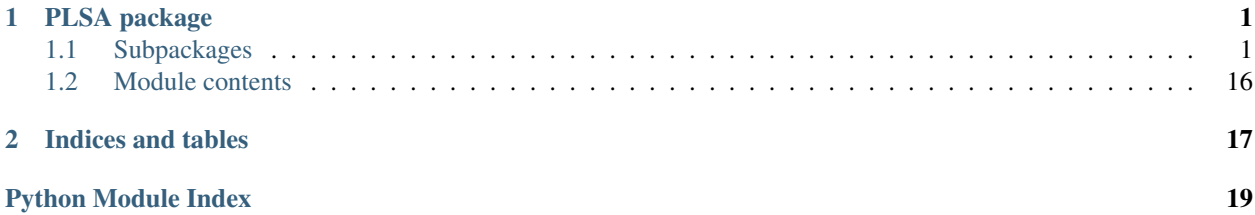

# CHAPTER<sup>1</sup>

# PLSA package

# <span id="page-4-3"></span><span id="page-4-1"></span><span id="page-4-0"></span>**1.1 Subpackages**

#### **1.1.1 PLSA.data package**

#### **Submodules**

#### <span id="page-4-2"></span>**PLSA.data.processing module**

Module for processing data

The function of this Module is served for processing data.

PLSA.data.processing.**cut\_groups**(*data*, *col*, *cutoffs*) Cut data into subsets according to cutoffs

#### Parameters

- **data** (pandas.DataFrame) Data to split.
- **col** ([str](https://docs.python.org/3/library/stdtypes.html#str)) Name of column in data to compare with.
- **cutoffs** ([list\(](https://docs.python.org/3/library/stdtypes.html#list)[int\)](https://docs.python.org/3/library/functions.html#int)) List of cutoffs, like as [min-value, 30, 60, max-value].

Returns List of sub-data as DataFrame.

Return type [list\(](https://docs.python.org/3/library/stdtypes.html#list)pandas.DataFrame)

#### **Examples**

```
>>> cut_groups(data, "X", [0, 0.4, 0.6, 1.0])
[pandas.DataFrame, pandas.DataFrame, pandas.DataFrame]
```

```
PLSA.data.processing.parse_surv(x, label)
     Parse raw-data for survival analyze(Deep Surival).
```
#### <span id="page-5-2"></span>**Parameters**

- **x** (*np.array*) two-dimension array indicating variables.
- **label**  $(dict)$  $(dict)$  $(dict)$  Contain 'e', 't'.
- examples as {'e': np.array, 't': np.array}.

**Returns** Sorted  $(x, e, t)$  tuple, index of people who is failure or at risk, and type of ties.

Return type [tuple](https://docs.python.org/3/library/stdtypes.html#tuple)

#### **Examples**

```
>>> parse_surv(data[x_cols].values, {'e': data['e'].values, 't': data['t'].values}
˓→)
```
PLSA.data.processing.**prepare\_surv**(*x*, *label*)

Prepare data for survival analyze(Deep Surival).

#### **Parameters**

- **x** (numpy. array) Two-dimension array indicating variables.
- **label**  $(dict)$  $(dict)$  $(dict)$  Contain 'e', 't'.

examples as {'e': np.array, 't': np.array}.

Returns Sorted (x, label) tuple of survival data.

Return type [tuple](https://docs.python.org/3/library/stdtypes.html#tuple)

#### **Examples**

```
>>> prepare_surv(data[x_cols].values, {'e': data['e'].values, 't': data['t'].
˓→values})
```
#### <span id="page-5-0"></span>**Module contents**

#### **1.1.2 PLSA.qcal package**

#### **Submodules**

#### <span id="page-5-1"></span>**PLSA.qcal.func module**

Module for quick calling

The function of this Module is served for quick calling functions, and functions of other modules will be called by it.

PLSA.qcal.func.**div\_three\_groups**(*data*, *pred\_col*, *duration\_col*, *event\_col*, *cutoffs=None*, *methods='youden'*, *pt=None*, *\*\*kws*)

Divide data into three groups using methods and summarize result.

#### Parameters

- **data** (pandas.DataFame) Full survival data.
- **pred\_col** ([str](https://docs.python.org/3/library/stdtypes.html#str)) Name of column to reference for dividing groups.
- <span id="page-6-0"></span>• **duration**  $col(str) - Name of column indicating time.$  $col(str) - Name of column indicating time.$  $col(str) - Name of column indicating time.$
- **event\_col** ([str](https://docs.python.org/3/library/stdtypes.html#str)) Name of column indicating event.
- **cutoffs** (default *None* or *tuple*) Given cutoffs for risk groups. If *cutoffs* is not None, then methods will not be called.
- **methods**  $(str)$  $(str)$  $(str)$  Methods for selecting cutoffs, default "youden".
- **pt**  $(int)$  $(int)$  $(int)$  Predicted time.

Returns Print summary of result and plot KM-curve of each groups.

Return type [None](https://docs.python.org/3/library/constants.html#None)

#### **Examples**

```
>>> # Youden index to give cutoffs
>>> div_three_groups(data, "X", "T", "E")
>>> # Give cutoffs explicitly
>>> div_three_groups(data, "X", "T", "E", cutoffs=(20, 50))
```
PLSA.qcal.func.**surv\_calibration**(*data*, *duration\_col*, *event\_col*, *pred\_proba*, *pt=None*, *n\_bins=10*, *xlabel='Predicted Risk Probability'*, *ylabel='Observed Risk Probability'*, *title='Model Performance'*, *save\_fig\_as="*)

Evaluate calibration of predicted survival probability at time pt.

#### Parameters

- **data** (pandas.DataFame) Full survival data.
- **duration\_col**  $(str)$  $(str)$  $(str)$  Name of column indicating time.
- **event\_col** ([str](https://docs.python.org/3/library/stdtypes.html#str)) Name of column indicating event.
- **pred\_proba** (np.array) Predicted survival probability at time pt.
- $pt$  ([int](https://docs.python.org/3/library/functions.html#int)) Predicted time.

Returns Print summary of result and plot curve of calibration.

Return type [None](https://docs.python.org/3/library/constants.html#None)

#### **Examples**

**>>>** surv\_calibration(data, "T", "E", surv\_function[10], pt=10)

PLSA.qcal.func.**surv\_coxph**(*data\_train*, *x\_cols*, *duration\_col*, *event\_col*, *data\_test=None*, *pt=None*,

*show\_extra=True*)

# Integrate functions that include modeling using Cox Regression and evaluating

#### **Parameters**

- **data train** (pandas. DataFame) Full survival data for train.
- **x** cols (list of str) Name of column indicating variables.
- **duration\_col** ([str](https://docs.python.org/3/library/stdtypes.html#str)) Name of column indicating time.
- **event\_col** ([str](https://docs.python.org/3/library/stdtypes.html#str)) Name of column indicating event.
- <span id="page-7-2"></span>• **data test** (pandas. DataFame) – Full survival data for test, default None.
- **pt**  $(fload)$  Predicted time for AUC.

Returns Object of cox model in *lifelines.CoxPHFitter*.

Return type [object](https://docs.python.org/3/library/functions.html#object)

#### **Examples**

**>>>** surv\_coxph(train\_data, ['x1', 'x2'], 'T', 'E', test\_data, pt=5\*12)

PLSA.qcal.func.**surv\_time\_auc**(*data\_train, data\_test, pred\_col, duration\_col, event\_col, pt=[], labels=['Train', 'Validation'], \*\*kws*)

Plot curve of auc at some predicted time.

#### **Parameters**

- **data\_train** (pandas.DataFame) Full survival data for train.
- **data\_test** (pandas.DataFame) Full survival data for test.
- **pred\_col** ([str](https://docs.python.org/3/library/stdtypes.html#str)) Name of column indicating target value.
- **duration\_col** ([str](https://docs.python.org/3/library/stdtypes.html#str)) Name of column indicating time.
- **event**  $col(str) Name of column indicating event.$  $col(str) Name of column indicating event.$  $col(str) Name of column indicating event.$
- $pt$  ([list](https://docs.python.org/3/library/stdtypes.html#list)[\(int\)](https://docs.python.org/3/library/functions.html#int)) Predicted time indicating list of watching.

Returns Print summary of result and plot curve of auc with time.

Return type [None](https://docs.python.org/3/library/constants.html#None)

#### **Examples**

**>>>** surv\_time\_auc(train\_data, test\_data, 'X', 'T', 'E', pt=[1, 3, 5, 10])

#### <span id="page-7-0"></span>**Module contents**

#### **1.1.3 PLSA.surv package**

#### **Submodules**

#### <span id="page-7-1"></span>**PLSA.surv.cutoff module**

Module for determinding cutoffs in survival analyze

The function of this Module is served for determinding cutoffs by different methods in survival analyze.

PLSA.surv.cutoff.**coxph\_coef**(*data*, *duration\_col*, *event\_col*, *silence=True*)

PLSA.surv.cutoff.**hazards\_ratio**(*data*, *pred\_col*, *duration\_col*, *event\_col*, *score\_min=0*, *score\_max=100*, *balance=True*)

Cutoff maximize HR or BHR.

#### **Parameters**

• **data** (DataFrame) – full survival data.

- <span id="page-8-0"></span>• **pred\_col** ( $str$ ) – Name of column to reference for dividing groups.
- **duration\_col** ([str](https://docs.python.org/3/library/stdtypes.html#str)) Name of column indicating time.
- **event\_col** ([str](https://docs.python.org/3/library/stdtypes.html#str)) Name of column indicating event.
- **score\_min** ([int](https://docs.python.org/3/library/functions.html#int), optional) min value in pred\_col.
- **score\_max** ([int](https://docs.python.org/3/library/functions.html#int), optional) max value in pred\_col.
- **balance** ([bool](https://docs.python.org/3/library/functions.html#bool)) True if using BHR as metrics, otherwise HR.

Returns Optimal cutoffs according to ratio of hazards methods.

Return type [float](https://docs.python.org/3/library/functions.html#float)

#### **Examples**

**>>>** hazards\_ratio(data, 'score', 'T', 'E', balance=**True**)

PLSA.surv.cutoff.**loss\_bhr**(*data\_list*, *duration\_col*, *event\_col*, *base\_val=2*, *silence=True*)

PLSA.surv.cutoff.**loss\_dis**(*data*, *data\_list*, *col*)

- PLSA.surv.cutoff.**loss\_hr**(*data\_list*, *duration\_col*, *event\_col*, *base\_val=0*, *silence=True*)
- PLSA.surv.cutoff.**stats\_var**(*data*, *x\_col*, *y\_col*, *score\_min=0*, *score\_max=100*) Cutoff maximize distant between groups, minimize variance in group

#### **Parameters**

- **data** (pd.DataFrame) Data set.
- **x\_col** ([str](https://docs.python.org/3/library/stdtypes.html#str)) Name of column to reference for dividing groups.
- **y\_col** ([str](https://docs.python.org/3/library/stdtypes.html#str)) Name of column to measure differences.
- **score\_min** ([int](https://docs.python.org/3/library/functions.html#int), optional) Min value in x\_col.
- **score**  $max$  ([int](https://docs.python.org/3/library/functions.html#int), optional) Max value in x col.

Returns Optimal cutoffs according to statistical methods.

Return type [float](https://docs.python.org/3/library/functions.html#float)

#### **Examples**

**>>>** stats\_var(data, 'score', 'y')

PLSA.surv.cutoff.**youden\_onecut**(*data*, *pred\_col*, *duration\_col*, *event\_col*, *pt=None*) Cutoff maximize Youden Index.

#### **Parameters**

- **data** (pandas.DataFrame) full survival data.
- **pred\_col** ([str](https://docs.python.org/3/library/stdtypes.html#str)) Name of column to reference for dividing groups.
- **duration\_col** ([str](https://docs.python.org/3/library/stdtypes.html#str)) Name of column indicating time.
- **event\_col** ([str](https://docs.python.org/3/library/stdtypes.html#str)) Name of column indicating event.
- **pt** ([int,](https://docs.python.org/3/library/functions.html#int) default None) Predicted time.

<span id="page-9-1"></span>Returns Value indicating cutoff for pred\_col of data.

Return type [float](https://docs.python.org/3/library/functions.html#float)

#### **Examples**

**>>>** youden\_onecut(data, 'X', 'T', 'E')

PLSA.surv.cutoff.**youden\_twocut**(*data*, *pred\_col*, *duration\_col*, *event\_col*, *pt=None*) Two values of cutoff maximize Youden Index.

#### Parameters

- **data** (pandas.DataFrame) Full survival data.
- **pred\_col**  $(str)$  $(str)$  $(str)$  Name of column to reference for dividing groups.
- **duration\_col** ([str](https://docs.python.org/3/library/stdtypes.html#str)) Name of column indicating time.
- **event\_col** ([str](https://docs.python.org/3/library/stdtypes.html#str)) Name of column indicating event.
- **pt**  $(int)$  $(int)$  $(int)$  Predicted time.

Returns (cutoff-1, cutoff-2) value indicating cutoff for pred\_col of data.

Return type [tuple](https://docs.python.org/3/library/stdtypes.html#tuple)

#### **Examples**

```
>>> youden_twocut(data, 'X', 'T', 'E')
```
#### <span id="page-9-0"></span>**PLSA.surv.utils module**

Module for utilitize function of survival analyze.

The function of this Module is served as utility of survival analyze.

```
PLSA.surv.utils.surv_data_at_risk(data, duration_col, points=None)
     Get number of people at risk at some timing.
```
#### Parameters

- **data** (pandas.DataFrame) Full survival data.
- **duration\_col** ([str](https://docs.python.org/3/library/stdtypes.html#str)) Name of column indicating time.
- **points** (*list ([int\)](https://docs.python.org/3/library/functions.html#int)*) Points of Time selected to watch.

Returns Number of people at risk.

Return type *pandas.DataFrame*

#### **Examples**

**>>>** surv\_data\_at\_risk(data, "T", points=[0, 10, 20, 30, 40, 50])

PLSA.surv.utils.**surv\_roc**(*data*, *pred\_col*, *duration\_col*, *event\_col*, *pt=None*) Get survival ROC at predicted time.

#### <span id="page-10-0"></span>**Parameters**

- **data** (pandas.DataFrame) Full survival data.
- **pred\_col** ([str](https://docs.python.org/3/library/stdtypes.html#str)) Name of column to reference for dividing groups.
- **duration\_col** ([str](https://docs.python.org/3/library/stdtypes.html#str)) Name of column indicating time.
- **event\_col** ([str](https://docs.python.org/3/library/stdtypes.html#str)) Name of column indicating event.
- $pt$  ([int](https://docs.python.org/3/library/functions.html#int)) Predicted time.

Returns Object of dict include "FP", "TP" and "AUC" in ROC.

Return type *dict*

#### **Examples**

```
>>> surv_roc(data, 'X', 'T', 'E', pt=5)
```
PLSA.surv.utils.**survival\_by\_hr**(*T0*, *S0*, *pred*)

Get survival function of patients according to giving hazard ratio.

#### Parameters

- **TO**  $(np.array)$  time.
- **S0** (np. array) based estimated survival function of patients.
- **pred** (pandas. Series) hazard ratio of patients.

Returns T0, ST indicating survival function of patients.

Return type *tuple*

#### **Examples**

**>>>** survival\_by\_hr(T0, S0, data['hazard\_ratio'])

PLSA.surv.utils.**survival\_status**(*data*, *duration\_col*, *event\_col*, *end\_time*, *inplace=False*) Get status of event at a specified time.

0: status = 0, Time = end\_time (T > = end\_time) status = 0, Time = T (T < end\_time)

1: status = 1, Time = T ( $T \le$  end\_time) status = 0, Time = end\_time ( $T >$  end\_time)

#### **Parameters**

- **data** (pandas.DataFrame) Full survival data.
- **duration\_col** ([str](https://docs.python.org/3/library/stdtypes.html#str)) Name of column indicating time.
- **event\_col** ([str](https://docs.python.org/3/library/stdtypes.html#str)) Name of column indicating event.
- **end\_time** ([int](https://docs.python.org/3/library/functions.html#int)) End time of study.
- **inplace** ([bool,](https://docs.python.org/3/library/functions.html#bool) default False) Do replace original data.

#### Returns

data indicates status of survival.

None or tuple(time(pandas.Series), status(pandas.Series))

<span id="page-11-2"></span>Return type [None](https://docs.python.org/3/library/constants.html#None) or [tuple](https://docs.python.org/3/library/stdtypes.html#tuple)

#### **Examples**

**>>>** survival\_status(data, 'T', 'E', 10, inplace=**False**)

#### <span id="page-11-0"></span>**Module contents**

### **1.1.4 PLSA.utils package**

#### **Submodules**

#### <span id="page-11-1"></span>**PLSA.utils.cutoff module**

Module for determinding cutoffs in common

The function of this Module is served for determinding cutoffs by different methods in common.

```
PLSA.utils.cutoff.accuracy(y_true, y_prob)
```
Cutoff maximize accuracy.

#### **Parameters**

- **y\_true** (*np.array* or *pandas.Series*) True value.
- **y\_prob** (*np.array* or *pandas.Series*) Predicted value.

Returns Optimal cutoff and max metrics.

Return type [tuple\(](https://docs.python.org/3/library/stdtypes.html#tuple)[float,](https://docs.python.org/3/library/functions.html#float) [float\)](https://docs.python.org/3/library/functions.html#float)

#### **Examples**

**>>>** accuracy(y\_true, y\_prob)

PLSA.utils.cutoff.**youden**(*target*, *predicted*)

Cutoff maximize Youden Index.

#### **Parameters**

- **target** (*np.array* or *pandas.Series*) True value.
- **predicted** (*np.array* or *pandas.Series*) Predicted value.

Returns optimal cutoff and max metrics.

Return type [tuple\(](https://docs.python.org/3/library/stdtypes.html#tuple)[float,](https://docs.python.org/3/library/functions.html#float) [float\)](https://docs.python.org/3/library/functions.html#float)

#### **Examples**

**>>>** youden(y\_true, y\_prob)

#### <span id="page-12-1"></span><span id="page-12-0"></span>**PLSA.utils.metrics module**

Module for evaluating model by many kinds of metrics

The function of this Module is served for evaluating model by many kinds of metrics.

PLSA.utils.metrics.**calibration**(*y\_true*, *pred\_proba*, *n\_bins=10*, *in\_sample=False*) Calibration and test of predictive model.

**Parameters** 

- **y\_true** (*np.array* or *pandas.Series*) True label.
- **pred\_proba** (*np.array* or *pandas.Series*) Predicted label.
- **n\_bins** ([int](https://docs.python.org/3/library/functions.html#int)) Number of groups.
- **in\_sample** (bool, default *False*) Is Calibration-Test in sample.

Returns Table of calibration.

Return type pandas.DataFrame

#### **Examples**

**>>>** calibration(y\_test, y\_pred, n\_bins=5)

PLSA.utils.metrics.**calibration\_table**(*y\_true*, *y\_prob*, *normalize=False*, *n\_bins=10*) Calibration table of predictive model.

#### Parameters

- **y\_true** (*np.array* or *pandas.Series*) True label.
- **y\_prob** (*np.array* or *pandas.Series*) Predicted label.
- **n\_bins** ([int](https://docs.python.org/3/library/functions.html#int)) Number of groups.

Returns true, sum and total number of each group.

Return type tuple(*numpy.array*)

#### **Examples**

**>>>** calibration\_table(y\_test, y\_pred, n\_bins=5)

PLSA.utils.metrics.**discrimination**(*y\_true*, *y\_pred\_proba*, *threshold=None*, *name='Model X'*) Discrimination of classification model.

#### **Parameters**

- **y\_true** (*np.array* or *pandas.Series*) True label.
- **pred\_proba** (*np.array* or *pandas.Series*) Predicted label.
- threshold  $(fload)$  Cutoff value.
- **name**  $(str)$  $(str)$  $(str)$  Title for printing.

#### Returns

Dict with kinds of metrics.

{ "points": threshold, "Sen": Re, "Spe": Spe, "Acc": Accuracy, "F1": F1 }

<span id="page-13-1"></span>Return type [dict](https://docs.python.org/3/library/stdtypes.html#dict)

#### **Examples**

**>>>** discrimination(y\_true, y\_pred\_proba, threshold=0.21)

```
PLSA.utils.metrics.discrimination_ver(y_true, y_pred_proba, threshold=None,
                                       name='Model X')
```
Discrimination of classification model in version 2.

#### **Parameters**

- **y\_true** (*np.array* or *pandas.Series*) True label.
- **pred\_proba** (*np.array* or *pandas.Series*) Predicted label.
- threshold  $(fload)$  Cutoff value.
- **name**  $(str)$  $(str)$  $(str)$  Title for printing.

#### Returns

Dict with kinds of metrics.

{ "points": threshold, "Sen": Sen, "Spe": Spe, "PPV": ppv, "NPV": npv

}

Return type [dict](https://docs.python.org/3/library/stdtypes.html#dict)

#### **Examples**

**>>>** discrimination\_ver(y\_true, y\_pred\_proba, threshold=0.21)

#### <span id="page-13-0"></span>**PLSA.utils.test module**

Module for statistical test

The function of this Module is served for statistical test.

PLSA.utils.test.**Delong\_Test**(*y\_true*, *pred\_a*, *pred\_b*)

Delong-Test for comparing two predictive model.

#### **Parameters**

- **y\_true** (numpy.array or pandas.Series.) True label.
- **pred\_a** (numpy.array or pandas.Series.) Prediction of model A.
- **pred\_b** (numpy.array or pandas.Series.) Prediction of model B.

Returns chi2 value and P-value.

#### Return type [tuple](https://docs.python.org/3/library/stdtypes.html#tuple)

```
>>> # pred_proba1 = xgb1.predict_proba(test_X)
>>> # pred_proba2 = xgb2.predict_proba(test_X)
>>> Delong_test(test_y, pred_proba1[:, 1], pred_proba2[:, 1])
```
PLSA.utils.test.**Hosmer\_Lemeshow\_Test**(*bins\_true*, *bins\_pred*, *bins\_tot*, *n\_bins=10*, *in\_sample=False*)

Hosmer-Lemeshow Test for testing calibration.

#### Parameters

- **bins\_true** (numpy.array) True Number of people in each group.
- **bins\_pred** (numpy.array) Pred Number of people in each group.
- **bins\_tot** (numpy.array) Totol Number of people in each group.
- **n\_bins** ([int](https://docs.python.org/3/library/functions.html#int)) Number of groups.
- **in\_sample** ([bool,](https://docs.python.org/3/library/functions.html#bool) default False) Is Calibration-Test in sample.

Returns chi2 value and P value.

Return type [tuple](https://docs.python.org/3/library/stdtypes.html#tuple)

#### **Examples**

**>>>** Hosmer\_Lemeshow\_Test(bins\_true, bins\_pred, bins\_tot, n\_bins=5)

PLSA.utils.test.**VIF\_Test**(*data*, *cols=None*)

Variance Inflation Factors for each variable.

#### **Parameters**

- **data** (pandas.DataFrame) Targeted data.
- **cols** (list(str), default *None*) Given columns to calculate VIF.

Returns Return VIF for each variable included in cols.

Return type pandas.Series

#### **Examples**

**>>>** VIF\_Test(data[x\_cols])

#### <span id="page-14-0"></span>**PLSA.utils.write module**

Module for outputting result

The function of this Module is served for outputting result.

```
PLSA.utils.write.xgboost_to_pmml(data_X, data_y, par_file, save_model_as)
     Save Xgboost Model to PMMl file.
```
**Parameters** 

• **data\_X** (pandas. DataFrame) – Variables of train data.

- <span id="page-15-2"></span>• **date\_y** (pandas.DataFrame) – Lables of train data.
- **par\_file** ([str](https://docs.python.org/3/library/stdtypes.html#str)) File path of model's parameters.
- **save\_model\_as** ([str](https://docs.python.org/3/library/stdtypes.html#str)) File path of PMML.

Returns Generate PMML file locally as *save\_model\_as* given.

Return type [None](https://docs.python.org/3/library/constants.html#None)

#### **Examples**

**>>>** xgboost\_to\_pmml(data\_x, data\_y, "par.json", "model.pmml")

#### <span id="page-15-0"></span>**Module contents**

#### **1.1.5 PLSA.vision package**

#### **Submodules**

#### <span id="page-15-1"></span>**PLSA.vision.calibration module**

Module for visualizing curve of calibration test

The function of this Module is served for visualizing curve of calibration test.

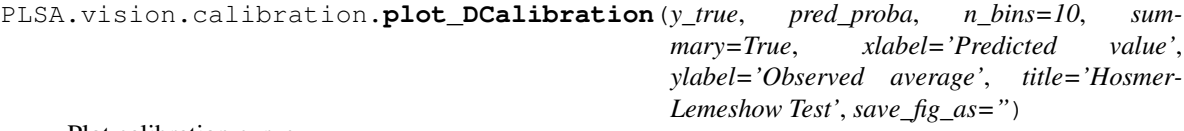

Plot calibration curve.

#### Parameters

- **y\_true** (numpy.array) True label.
- **y\_prob** (numpy.array) Predicted label.
- **n\_bins** ([int](https://docs.python.org/3/library/functions.html#int)) Number of groups.

#### Returns

Summary table of result.

Plot figure of calibration curve.

Return type [None](https://docs.python.org/3/library/constants.html#None)

#### **Examples**

**>>>** plot\_DCalibration(test\_y, test\_pred, n\_bins=5)

#### <span id="page-16-2"></span><span id="page-16-0"></span>**PLSA.vision.lib module**

Module for visualizing common curve

The function of this Module is served for visualizing common curve.

PLSA.vision.lib.**plot\_cphCoef**(*dfx*, *coef\_col='coef '*, *se\_col='se(coef)'*, *c\_col='p'*, *name\_col=None*, *ci=0.95*, *error\_bar='hr'*, *xlabel='Name of variable'*, *ylabel="*, *title="Variable's coefficient of CPH model"*,  $figsize=(8, 6)$ ,  $save\_fig\_as="$ 

Visualize variables' coefficient in lifelines.CPH model

#### **Parameters**

- **dfx** (pandas.DataFrame) Object equals to cph.summary.
- **coef\_col** ([str](https://docs.python.org/3/library/stdtypes.html#str)) Name of column indicating coefficient.
- **se\_col** ([str](https://docs.python.org/3/library/stdtypes.html#str)) Name of column indicating standard error.
- **c\_col** ([str](https://docs.python.org/3/library/stdtypes.html#str)) Name of column indicating color.
- **name\_col** ([str](https://docs.python.org/3/library/stdtypes.html#str)) Name of x-axis's column.
- **ci** ([float](https://docs.python.org/3/library/functions.html#float)) Confidence interval, default 0.95.
- **error\_bar** ([str](https://docs.python.org/3/library/stdtypes.html#str)) Type of error bars, 'hr' for asymmetrical error bars, 'log-hr' for symmetrical error bars.

Returns Plot figure of coefficient.

Return type [None](https://docs.python.org/3/library/constants.html#None)

#### **Examples**

**>>>** plot\_cphCoef(cph.summary, 'coef', 'se(coef)', 'p')

#### <span id="page-16-1"></span>**PLSA.vision.roc module**

Module for visualizing ROC curve

The function of this Module is served for visualizing ROC curve.

PLSA.vision.roc.**plot\_DROC**(*y\_true*, *y\_pred*, *x\_true=None*, *x\_pred=None*, *\*\*kws*) Plot ROC curve for giving data.

#### Parameters

- **y\_true** True label in train data.
- **y\_pred** Predict label in train data.
- **x\_true** True label in test data.
- **x\_pred** Predict label in test data.
- **\*\*kws** Arguments for plotting.

Returns Plot figure of AUC

#### Return type [None](https://docs.python.org/3/library/constants.html#None)

<span id="page-17-0"></span>**>>>** plot\_DROC(train\_y, train\_pred, test\_y, test\_pred)

PLSA.vision.roc.**plot\_ROC**(*data\_roc*, *xlabel='1 - Specificity'*, *ylabel='Sensitivity'*, *title='Model Performance'*, *save\_fig\_as="*)

Plot one ROC curve in one figure.

**Parameters** 

- **data\_roc** ([dict](https://docs.python.org/3/library/stdtypes.html#dict)) Python dict contains values about 'FP', 'TP', 'AUC'.
- **save\_fig\_as** ([str](https://docs.python.org/3/library/stdtypes.html#str)) Name of file for saving in local.

#### **Examples**

**>>>** plot\_ROC(data\_roc)

PLSA.vision.roc.**plot\_SROC**(*data\_train, data\_test, pred\_col, duration\_col, event\_col, pt=None, labels=['Train', 'Validation'], \*\*kws*)

Plot Time-Dependent survival ROC curve for giving data.

#### **Parameters**

- **data\_train** (pandas. DataFrame) Train DataFrame included columns of Event, Duration, Pred.
- **data train** Test DataFrame included columns of Event, Duration, Pred.
- **pred\_col** ([str](https://docs.python.org/3/library/stdtypes.html#str)) Name of column indicating predicted value.
- **duration\_col** ([str](https://docs.python.org/3/library/stdtypes.html#str)) Name of column indicating time.
- **event\_col** ([str](https://docs.python.org/3/library/stdtypes.html#str)) Name of column indicating event.
- $pt$  ([int](https://docs.python.org/3/library/functions.html#int)) Predicte time.
- **\*\*kws** Arguments for plotting.

Returns Plot figure of AUC

Return type [None](https://docs.python.org/3/library/constants.html#None)

#### **Examples**

**>>>** plot\_SROC(data\_train, data\_test, "X", "T", "E", pt=5)

PLSA.vision.roc.**plot\_twoROC**(*train\_roc, test\_roc, labels=['Train', 'Validation'], xlabel='1 - Specificity', ylabel='Sensitivity', title='Model Performance', save\_fig\_as="*)

Plot two ROC curve in one figure.

#### Parameters

- **train\_roc** (*dict*) Python dict contains values about 'FP', 'TP', 'AUC'.
- **test\_roc** (*dict*) Python dict contains values about 'FP', 'TP', 'AUC'.
- **save\_fig\_as** ([str](https://docs.python.org/3/library/stdtypes.html#str)) Name of file for saving in local.

<span id="page-18-1"></span>**>>>** plot\_twoROC(train\_roc, test\_roc)

#### <span id="page-18-0"></span>**PLSA.vision.survrisk module**

Module for visualizing a kind of curves in survival analyze

The function of this Module is served for visualizing a kind of curves in survival analyze.

PLSA.vision.survrisk.**plot\_riskGroups**(*data\_groups*, *event\_col*, *duration\_col*, *labels=[]*, *plot\_join=False*, *xlabel='Survival time (Month)'*, *ylabel='Survival Rate'*, *title='Survival function of Risk groups'*, *save\_fig\_as="*)

Plot survival curve for different risk groups.

#### Parameters

- **data\_groups** (list(*pandas.DataFame*)) list of DataFame[['E', 'T']], risk groups from lowest to highest.
- **event\_col** ([str](https://docs.python.org/3/library/stdtypes.html#str)) column in DataFame indicating events.
- **duration**  $col(atr) column in DataFrame indicating durations.$
- **labels** ([list\(](https://docs.python.org/3/library/stdtypes.html#list)[str\)](https://docs.python.org/3/library/stdtypes.html#str), default []) One text label for one group.
- **plot\_join** ([bool,](https://docs.python.org/3/library/functions.html#bool) default False) Is plotting for two adjacent risk group, default False.
- **save\_fig\_as** ([str](https://docs.python.org/3/library/stdtypes.html#str)) Name of file for saving in local.

Returns Plot figure of each risk-groups.

#### Return type [None](https://docs.python.org/3/library/constants.html#None)

#### **Examples**

**>>>** plot\_riskGroups(df\_list, "E", "T", labels=["Low", "Mid", "High"])

PLSA.vision.survrisk.**plot\_rsRisk**(*data, x\_col, y1\_col, y2\_col, labels=['Line-1', 'Line2'], xlabel='Risk Score', ylabel='Rate of Risk', title='Curve of risk*

*score and rate of risk', save\_fig\_as="*)

Plot continues function between risk score and rate of risk.

#### **Parameters**

- **data** (pandas.DataFame) Full survival data.
- **x**  $col(str)$  $col(str)$  $col(str)$  Name of column indicating risk score.
- **y1\_col** ([str](https://docs.python.org/3/library/stdtypes.html#str)) Name of column indicating rate of risk at t1.
- **y2\_col** ([str](https://docs.python.org/3/library/stdtypes.html#str)) Name of column indicating rate of risk at t2.
- **\*\*kws** Setting of plot.

Returns Plot figure of RS-rate.

#### Return type [None](https://docs.python.org/3/library/constants.html#None)

```
>>> plot_rsRisk(data, 'RS', 'pred_idfs_y5', 'pred_idfs_y10', labels=['5 Year.',
˓→'10 Year.'])
```
PLSA.vision.survrisk.**plot\_timeAUC**(*x, y\_train, y\_test, labels=['Train', 'Validation'], xlabel='Time', ylabel='AUC', title='Model Performance', save\_fig\_as="*)

Plot line chart about time and AUC.

Parameters

- $\mathbf{x}$  ([list](https://docs.python.org/3/library/stdtypes.html#list)) Time.
- **y\_train** ([list](https://docs.python.org/3/library/stdtypes.html#list)) AUC of train.
- **y\_test** ([list](https://docs.python.org/3/library/stdtypes.html#list)) AUC of test.
- **\*\*kws** Setting of plot.

Returns Plot figure of auc with time.

Return type [None](https://docs.python.org/3/library/constants.html#None)

#### **Examples**

**>>>** plot\_timeAUC([1, 3, 5, 10], train\_list, test\_list)

#### <span id="page-19-1"></span>**Module contents**

# <span id="page-19-0"></span>**1.2 Module contents**

# CHAPTER 2

Indices and tables

- <span id="page-20-0"></span>• genindex
- modindex
- search

# Python Module Index

### <span id="page-22-0"></span>p

PLSA, [16](#page-19-0) PLSA.data, [2](#page-5-0) PLSA.data.processing, [1](#page-4-2) PLSA.qcal, [4](#page-7-0) PLSA.qcal.func, [2](#page-5-1) PLSA.surv, [8](#page-11-0) PLSA.surv.cutoff, [4](#page-7-1) PLSA.surv.utils, [6](#page-9-0) PLSA.utils, [12](#page-15-0) PLSA.utils.cutoff, [8](#page-11-1) PLSA.utils.metrics, [9](#page-12-0) PLSA.utils.test, [10](#page-13-0) PLSA.utils.write, [11](#page-14-0) PLSA.vision, [16](#page-19-1) PLSA.vision.calibration, [12](#page-15-1) PLSA.vision.lib, [13](#page-16-0) PLSA.vision.roc, [13](#page-16-1) PLSA.vision.survrisk, [15](#page-18-0)

# Index

# A

accuracy() (in module PLSA.utils.cutoff), [8](#page-11-2)

# C

calibration() (in module PLSA.utils.metrics), [9](#page-12-1) calibration\_table() (in module PLSA.utils.metrics), [9](#page-12-1) coxph\_coef() (in module PLSA.surv.cutoff), [4](#page-7-2) cut\_groups() (in module PLSA.data.processing), [1](#page-4-3)

# D

Delong Test() (in module PLSA.utils.test), [10](#page-13-1) discrimination() (in module PLSA.utils.metrics), [9](#page-12-1) discrimination ver() (in module PLSA.utils.metrics), [10](#page-13-1) div\_three\_groups() (in module PLSA.qcal.func), [2](#page-5-2)

# H

hazards\_ratio() (in module PLSA.surv.cutoff), [4](#page-7-2) Hosmer\_Lemeshow\_Test() (in module PLSA.utils.test), [11](#page-14-1)

# L

loss\_bhr() (in module PLSA.surv.cutoff), [5](#page-8-0) loss\_dis() (in module PLSA.surv.cutoff), [5](#page-8-0) loss hr() (in module PLSA.surv.cutoff), [5](#page-8-0)

# P

parse\_surv() (in module PLSA.data.processing), [1](#page-4-3) plot\_cphCoef() (in module PLSA.vision.lib), [13](#page-16-2) plot\_DCalibration() (in module PLSA.vision.calibration), [12](#page-15-2) plot DROC() (in module PLSA.vision.roc), [13](#page-16-2) plot\_riskGroups() (in module PLSA.vision.survrisk), [15](#page-18-1) plot ROC() (in module PLSA.vision.roc), [14](#page-17-0) plot rsRisk() (in module PLSA.vision.survrisk), [15](#page-18-1) plot\_SROC() (in module PLSA.vision.roc), [14](#page-17-0) plot timeAUC() (in module PLSA.vision.survrisk), [16](#page-19-2) plot\_twoROC() (in module PLSA.vision.roc), [14](#page-17-0) PLSA (module), [16](#page-19-2) PLSA.data (module), [2](#page-5-2)

PLSA.data.processing (module), [1](#page-4-3) PLSA.qcal (module), [4](#page-7-2) PLSA.qcal.func (module), [2](#page-5-2) PLSA.surv (module), [8](#page-11-2) PLSA.surv.cutoff (module), [4](#page-7-2) PLSA.surv.utils (module), [6](#page-9-1) PLSA.utils (module), [12](#page-15-2) PLSA.utils.cutoff (module), [8](#page-11-2) PLSA.utils.metrics (module), [9](#page-12-1) PLSA.utils.test (module), [10](#page-13-1) PLSA.utils.write (module), [11](#page-14-1) PLSA.vision (module), [16](#page-19-2) PLSA.vision.calibration (module), [12](#page-15-2) PLSA.vision.lib (module), [13](#page-16-2) PLSA.vision.roc (module), [13](#page-16-2) PLSA.vision.survrisk (module), [15](#page-18-1) prepare\_surv() (in module PLSA.data.processing), [2](#page-5-2)

# S

stats\_var() (in module PLSA.surv.cutoff), [5](#page-8-0) surv\_calibration() (in module PLSA.gcal.func), [3](#page-6-0) surv\_coxph() (in module PLSA.qcal.func), [3](#page-6-0) surv\_data\_at\_risk() (in module PLSA.surv.utils), [6](#page-9-1) surv\_roc() (in module PLSA.surv.utils), [6](#page-9-1) surv\_time\_auc() (in module PLSA.qcal.func), [4](#page-7-2) survival by hr() (in module PLSA.surv.utils), [7](#page-10-0) survival status() (in module PLSA.surv.utils), [7](#page-10-0)

# V

VIF Test() (in module PLSA.utils.test), [11](#page-14-1)

# X

xgboost\_to\_pmml() (in module PLSA.utils.write), [11](#page-14-1)

### Y

youden() (in module PLSA.utils.cutoff), [8](#page-11-2) youden\_onecut() (in module PLSA.surv.cutoff), [5](#page-8-0) youden\_twocut() (in module PLSA.surv.cutoff), [6](#page-9-1)